### STANDARD-DATENBOGEN

für besondere Schutzgebiete (BSG). vorgeschlagene Gebiete von gemeinschaftlicher Bedeutung (vGGB), Gebiete

von gemeinschaftlicher Bedeutung (GGB) und besondere Erhaltungsgebiete (BEG)

# 1. GEBIETSKENNZEICHNUNG

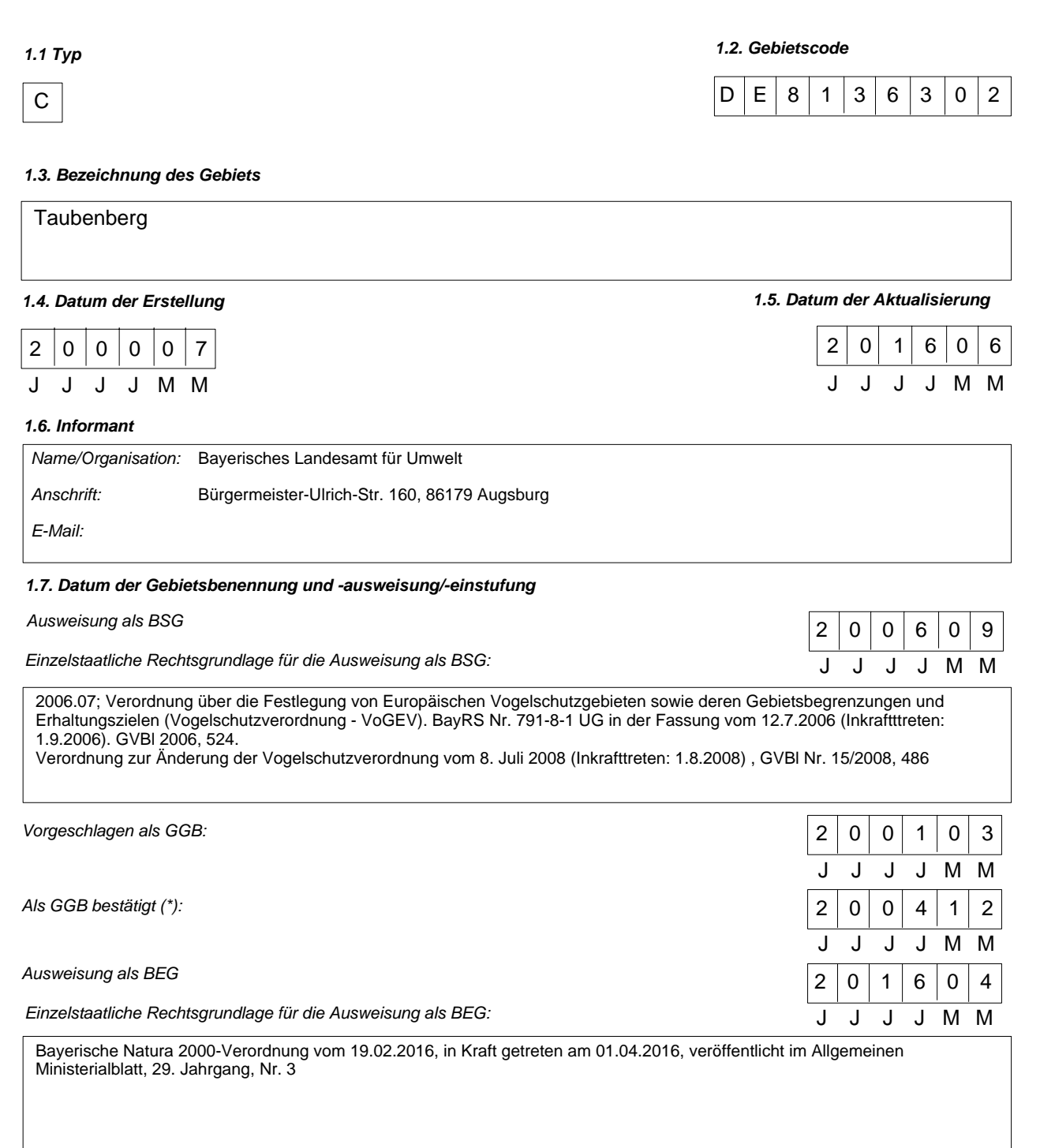

*Erläuterung(en) (\*\*):*

Der Schutz der Vogelschutzgebiete ist ab April 2016 über die Bayerische Natura 2000-Verordnung vom 19.02.2016, in Kraft getreten am 01.04. 2016 gewährleistet, die sowohl Regelungen zu den Fauna-Flora-Habitat-Gebieten (FFH-Gebieten) wie auch zu den Europäischen Vogelschutzgebieten enthält. Die bisherige Bayerische Vogelschutzverordnung (VoGEV) vom 12. Juli 2006 tritt damit außer Kraft.

(\*) Fakultatives Feld. Das Datum der Bestätigung als GGB (Datum der Annahme der betreffenden EU-Liste) wird von der GD Umwelt dokumentiert<br>(\*\*) Fakultatives Feld. Beispielsweise kann das Datum der Einstufung oder Ausweisu

47,8333

*2.3. Anteil Meeresfläche (%):*

0,00

### 2. LAGE DES GEBIETS

### *2.1. Lage des Gebietsmittelpunkts (Dezimalgrad):*

*Länge Breite*

11,7669

*2.2. Fläche des Gebiets (ha)*

1.849,92

*2.4. Länge des Gebiets (km)*

## *2.5. Code und Name des Verwaltungsgebiets*

NUTS-Code der Ebene 2 Name des Gebiets

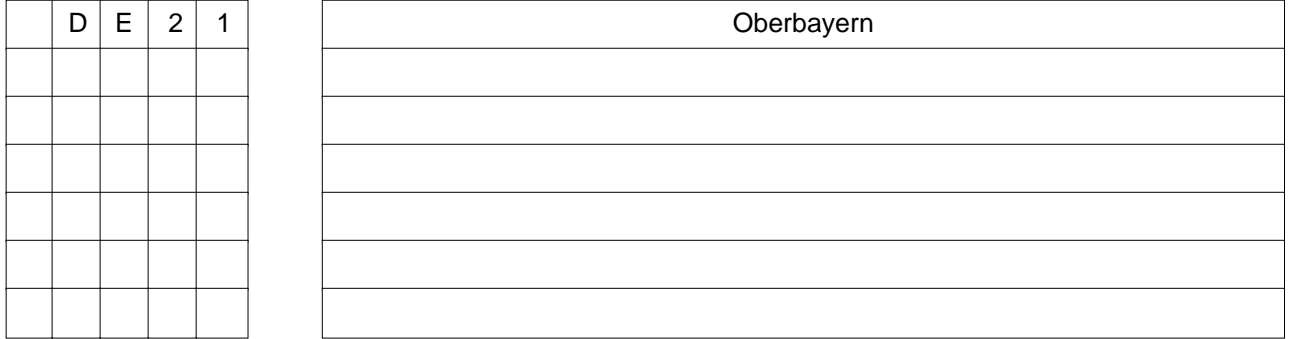

## *2.6. Biogeographische Region(en)*

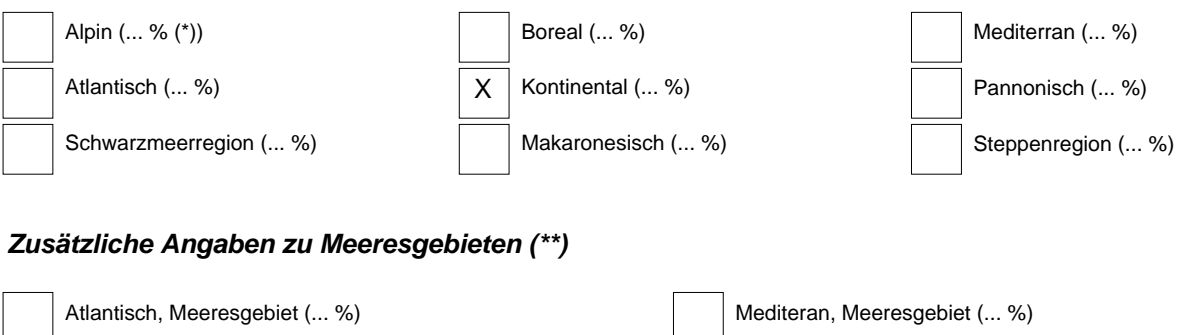

Schwarzmerregion, Meeresgebiet (... %)

Ostseeregion, Meeresgebiet (... %)

Makaronesisch, Meeresgebiet (... %)

<sup>(\*)</sup> Liegt das Gebiet in mehr als einer Region, sollte der auf die jeweilige Region entfallende Anteil angegeben werden (fakultativ).<br>(\*\*) Die Angabe der Meeresgebiete erfolgt aus praktischen/technischen Gründen und betriff

### 3. ÖKOLOGISCHE ANGABEN

#### *3.1. Im Gebiet vorkommende Lebensraumtypen und diesbezügliche Beurteilung des Gebiets*

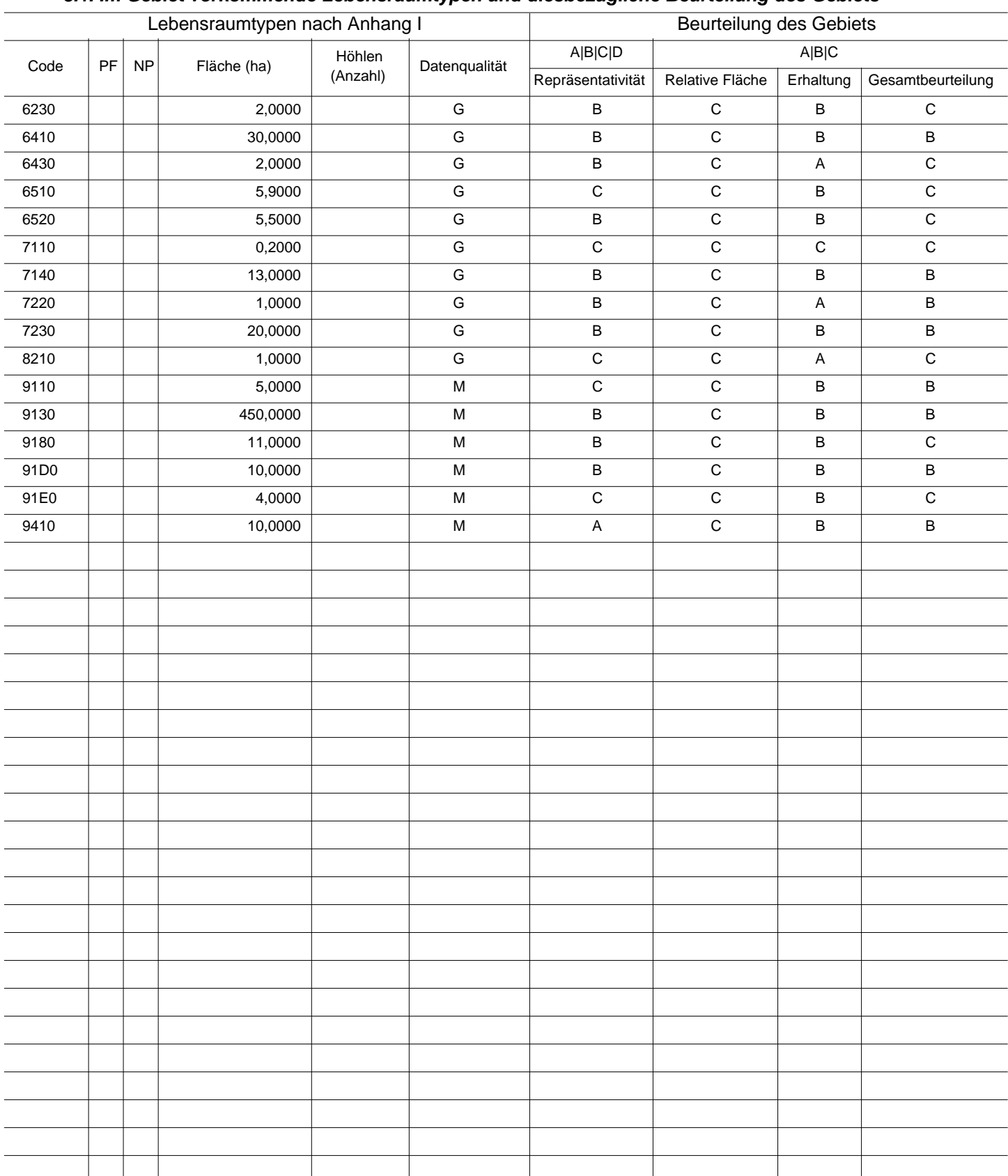

PF: Bei Lebensraumtypen, die in einer nicht prioritären und einer prioritären Form vorkommrn können (6210, 7130, 9430), ist in der Spalte "PF" ein "x" einzutragen,

um die prioritäre Form anzugeben.

NP: Falls ein Lebensraumtyp in dem Gebiet nicht mehr vorkommt, ist ein "x" einzutragen (fakultativ). Fläche: Hier können Dezimalwerte eingetragen werden.

Höhlen: Für die Lebensraumtypen 8310 und 8330 (Höhlen) ist die Zahl der Höhlen einzutragen, wenn keine geschätzte Fläche vorliegt.<br>Datenqualität: G = "gut" (z. B. auf der Grundl. von Erheb.); M = "mäßig" (z. B. auf der Gru

### *3.2. Arten gemäß Artikel 4 der Richtlinie 2009/147/EG und Anhang II der Richtlinie 92/43/EWG und diesbezügliche Beurteilung des Gebiets*

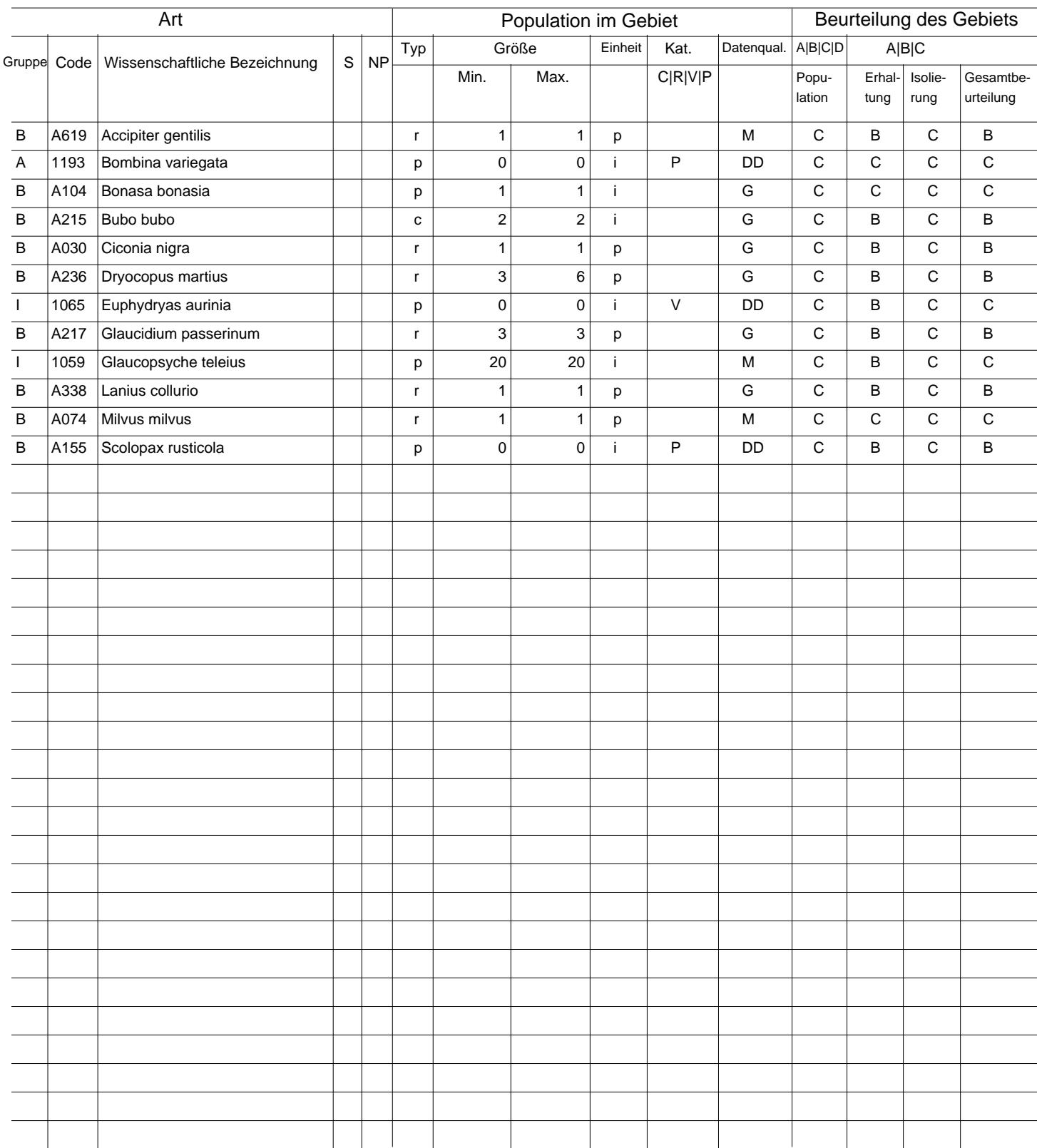

Gruppe: A = Amphibien, B = Vögel, F = Fische, I = Wirbellose, M = Säugetiere, P = Pflanzen, R = Reptilien.<br>S: bei Artendaten, die sensibel sind und zu denen die Öffentlichkeit daher keinen Zugang haben darf, bitte "ja" ein

NP: Falls eine Art in dem Gebiet nicht mehr vorkommt, ist ein "x" einzutragen (fakultativ).

Typ: p = sesshaft, r = Fortpflanzung, c = Sammlung, w = Uberwinterung (bei Pflanzen und nichtziehenden Arten bitte "sesshaft" angeben).<br>Einheit: i =Einzeltiere, p = Paare oder andere Einheiten nach der Standardliste von P

(siehe Referenzportal).

Abundanzkategorien (Kat.): C = verbreitet, R = selten, V = sehr selten, P = vorhanden - Auszufühlen, wenn bei der Datenqualität "DD" (keine Daten) eingetragen ist, oder ergänzend zu den Angaben zur Populationsgröße.

Datenqualität: G = "gut" (z. B. auf der Grundl. von Erheb.); M = "mäßig" (z. B. auf der Grundl. partieller Daten mit Extrapolierung); P = "schlecht" (z.B. grobe Schätzung);<br>DD = keine Daten (diese Kategorie bitte nur verwe

![](_page_4_Picture_110.jpeg)

![](_page_4_Picture_111.jpeg)

Gruppe: A = Amphibien, B = Vögel, F = Fische, Fu = Pilze, I = Wirbellose, L = Flechten, M = Säugetiere, P = Pflanzen, R = Reptilien.<br>CODE: für Vögel sind zusätzlich zur wissenschaftlichen Bezeichnung die im Referenzportal

(siehe Referenzportal).

Kat.: Abundanzkategorien: C = verbreitet, R = selten, V = sehr selten, P = vorhanden<br>Begründungskategorien: IV, V: im betreffenden Anhang (FFH-Richtlinie) aufgefährte Arten, A: nationale rote Listen; B. endemische Arten; C D: andere Gründe.

### 4. GEBIETSBESCHREIBUNG

### *4.1. Allgemeine Merkmale des Gebiets*

![](_page_5_Picture_185.jpeg)

#### *Andere Gebietsmerkmale:*

Fast vollständig bewaldeter, dritthöchster Molassevorberg des Alpenvorlandes, verschiedene tannenreiche Waldgesellschaften auf Böden mit fortgeschrittener Entwicklung

#### *4.2. Güte und Bedeutung*

Vorkommen seltener Arten (u.a. Schwarzstorch), für das Alpenvorland seltene Tannenwaldgesellschaften, Entwicklungsgebiet zu naturnahen Wäldern

Schotterflächen der Oberen Süßwassermolasse, Konglomerate, Tobel, Hangschuttmassen

#### *4.3. Bedrohungen, Belastungen und Tätigkeiten mit Auswirkungen auf das Gebiet*

Die wichtigsten Auswirkungen und Tätigkeiten mit starkem Einfluss auf das Gebiet

![](_page_5_Picture_186.jpeg)

![](_page_5_Picture_187.jpeg)

### Weitere wichtige Auswirkungen mit mittlerem/geringem Einfluss auf das Gebiet

![](_page_6_Picture_185.jpeg)

Rangskala: H = stark, M = mittel, L = gering<br>Verschmutzung: N = Stickstoffeintrag, P = Phosphor-/Phosphateintrag, A = Säureeintrag/Versauerung, T = toxische anorganische Chemikalien<br>Unity Co = toxische organische Chemikali

### *4.4. Eigentumsverhältnisse (fakultativ)*

![](_page_6_Picture_186.jpeg)

### *4.5. Dokumentation (fakultativ)*

![](_page_6_Picture_187.jpeg)

Link(s)

# 5. SCHUTZSTATUS DES GEBIETS (FAKULTATIV)

## *5.1. Ausweisungstypen auf nationaler und regionaler Ebene:*

![](_page_7_Picture_160.jpeg)

### *5.2. Zusammenhang des beschriebenen Gebietes mit anderen Gebieten*

ausgewiesen auf nationaler oder regionaler Ebene:

![](_page_7_Figure_9.jpeg)

#### ausgewiesen auf internationaler Ebene:

![](_page_7_Picture_161.jpeg)

### *5.3. Ausweisung des Gebiets*

![](_page_7_Figure_14.jpeg)

Flächenanteil (%)

![](_page_7_Picture_162.jpeg)

# 6. BEWIRTSCHAFTUNG DES GEBIETS

### *6.1. Für die Bewirtschaftung des Gebiets zuständige Einrichtung(en):*

![](_page_8_Picture_113.jpeg)

![](_page_8_Picture_114.jpeg)

### *6.3. Erhaltungsmaßnahmen (fakultativ)*

## 7. KARTOGRAFISCHE DARSTELLUNG DES GEBIETS

INSPIRE ID:

Im elektronischen PDF-Format übermittelte Karten (fakultativ)

Ja Nein

Referenzangabe(n) zur Originalkarte, die für die Digitalisierung der elektronischen Abgrenzungen verwendet wurde (fakultativ):

![](_page_8_Picture_115.jpeg)

## *Weitere Literaturangaben*

 \* AELF Freising, M. Lauterbach, K. Joas (2010); MPL Fachgrundlagenteil für das Natura2000-Gebiet 'Taubenberg' 8136-302

 \* Bayerisches Landesamt für Umweltschutz (1985-1999); Biotopkartierung Bayern außeralpin - Fortschreibung

 \* Bayerisches Landesamt für Umweltschutz (2000); Artenschutz-Kartierung (Datenbank-Auszug)

 \* Bayerisches Landesamt für Umweltschutz (2000); Artenschutz-Kartierung (Datenbank-Auszug)

\* Kinshofer, G. (2000); mündliche Mitteilung

 \* Leiser, M. (2003); Recherchen von Monika Leiser zu Art- und LRT-Nachträgen im Rahmen der Erstellung der Erhaltungsziele von Altgebieten, meist Angaben von UNBs, HNBs

Städtische Forstverwaltung München (2000); Forstbetriebsplanung und mündliche Mitteilung Herr Forstdirektor Wimmer